# Estimation of Emissions

*Recommended Methods for Completion of the Construction Permit Application Form EC*

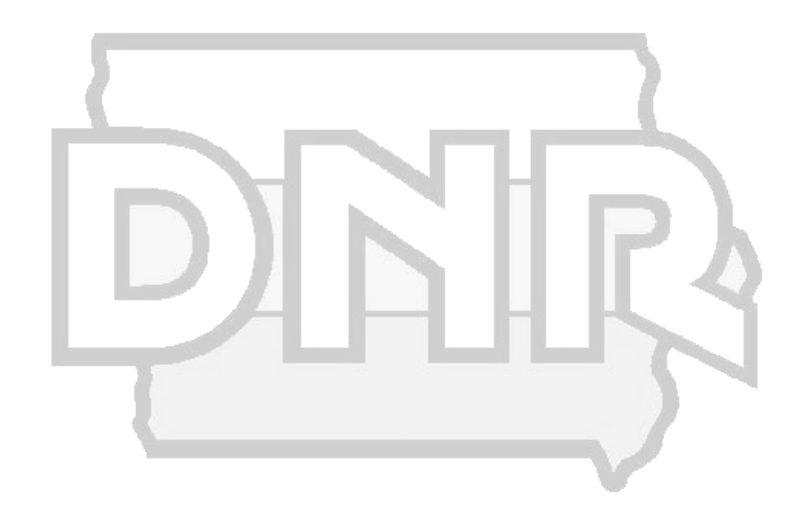

# **Disclaimer**

*This construction permit manual cannot be used to bind the Iowa DNR, and it is not a substitute for applicable state and federal statutes and regulations.*

> Iowa Department of Natural Resources Air Quality Bureau 7900 Hickman Rd, Suite 1 Windsor Heights, IA 50324

> Contact: Iowa DNR Construction Permit Helpline 1-877-AIR-IOWA

# <span id="page-2-0"></span>**Table of Contents**

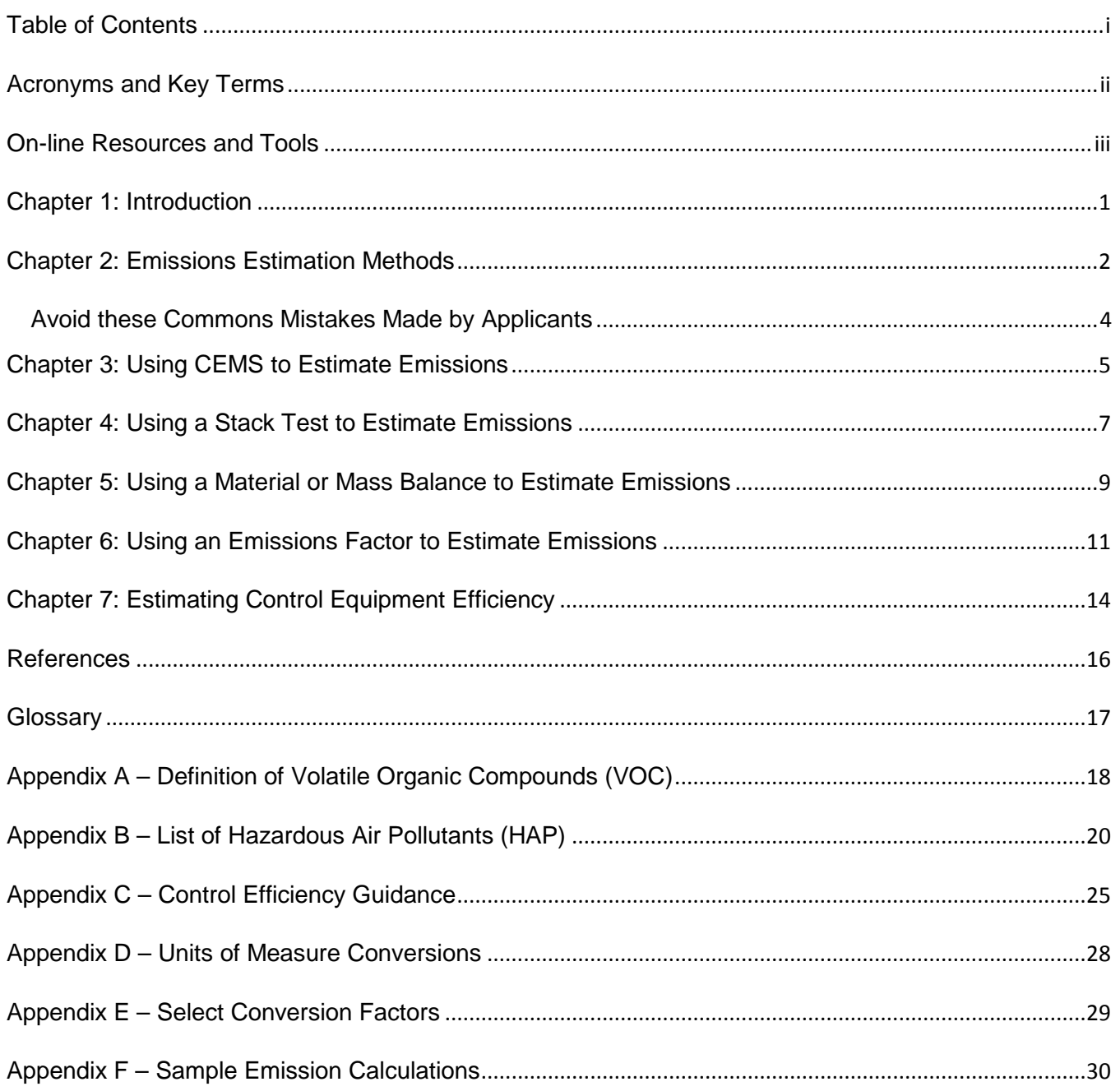

# <span id="page-3-0"></span>**Acronyms and Key Terms**

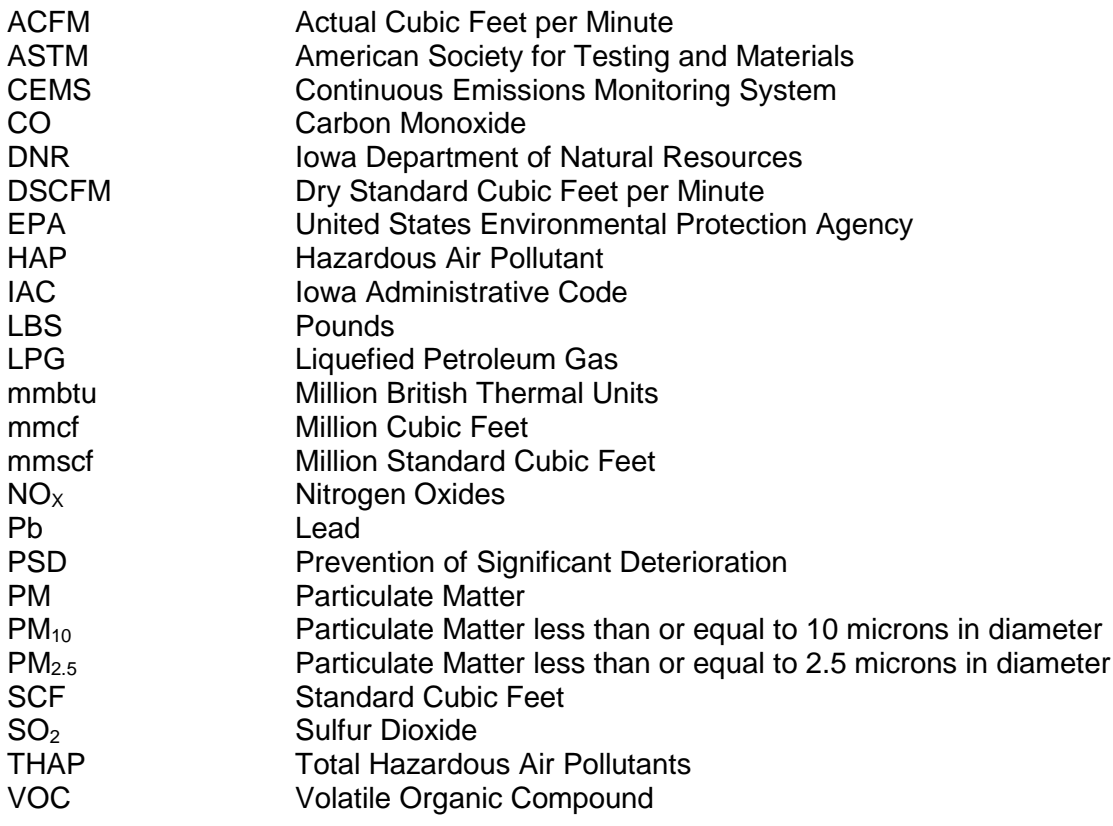

### <span id="page-4-0"></span>**On-line Resources and Tools**

#### **DNR Air Quality Bureau**

[http://www.iowacleanair.gov](http://www.iowacleanair.gov/)

#### **EPA Emission Factors**

To access AP-42 and WebFIRE emission factors go to: <http://www.epa.gov/ttn/chief/>

#### **SIC Codes**

[www.osha.gov/pls/imis/sicsearch.html](http://www.osha.gov/pls/imis/sicsearch.html)

#### **NAICS Codes**

<http://www.census.gov/cgi-bin/sssd/naics/naicsrch?chart=2012> <http://www.naicscode.com/>

#### **SCC Codes**

<http://www.iowadnr.gov/InsideDNR/RegulatoryAir/EmissionsInventory/EmissionsEstimateTools.aspx> Scroll down to "Classification Lists." Click on "Source Classification Code (SCC) List." Ethanol and Biodiesel plants should click on "Ethanol and Biodiesel Source Classification Code (SCC) List."

#### **Calculation Spreadsheet and Tools**

To access calculation spreadsheets for painting operations, haul roads, and asphalt, concrete and limestone processes go to: <http://www.iowadnr.gov/InsideDNR/RegulatoryAir/EmissionsInventory/EmissionsEstimateTools.aspx> Scroll down to "Emissions Inventory Worksheets" then click on the spreadsheet of interest.

#### **Iowa Administrative Code (IAC)**

http://www.legis.iowa.gov/IowaLaw/AdminCode/agencyDocs.aspx <https://www.legis.iowa.gov/law/administrativeRules/agencies> See section 567, Chapters 20-32

#### **Construction Permit Application Forms. Instructions and Guidance Documents**

[http://www.iowadnr.gov/InsideDNR/RegulatoryAir/ConstructionPermits/ConstructionPermittingMaterials.asp](http://www.iowadnr.gov/InsideDNR/RegulatoryAir/ConstructionPermits/ConstructionPermittingMaterials.aspx) [x](http://www.iowadnr.gov/InsideDNR/RegulatoryAir/ConstructionPermits/ConstructionPermittingMaterials.aspx)

### <span id="page-5-0"></span>**Chapter 1: Introduction**

This document provides guidance for estimating emissions for use on the construction permit application Form EC. It is intended to reflect the most recent information on data sources, emission factors, and methods that are consistent with DNR and EPA guidance. The applicant is required to calculate emissions for each emission point for all regulated air pollutants including the seven criteria pollutants and other regulated non criteria pollutants. The pollutants asked to be reported on the Form EC are:

- Particulate Matter (PM)
- Particulate matter with an aerodynamic diameter  $\leq$  to 10 microns (PM<sub>10</sub>)
- Particulate matter with an aerodynamic diameter  $\leq$  to 2.5 microns (PM<sub>2.5</sub>)
- Sulfur Dioxide  $(SO<sub>2</sub>)$
- Nitrogen Oxides (NO<sub>x</sub>)
- Volatile Organic Compounds (VOC)
- Carbon Monoxide (CO)
- Lead (Pb)
- Single Hazardous Air Pollutant (SHAP) meaning the highest individual HAP emitted
- Total Hazardous Air Pollutants (THAP) meaning the combined emissions from all HAP emitted

The definition of volatile organic compounds (VOC) can be found in Appendix A and a listing of all 187 regulated HAPs can be found in Appendix B.

This document does not mandate the use of specific estimation methods, but recommends emission factors and estimation methods. It is intended to be a living document which the DNR plans to periodically update to incorporate new or updated emission factors and methods as they become available.

To stay informed of important updates, please visit the [Air Quality Bureau's webpage.](http://www.iowadnr.gov/InsideDNR/RegulatoryAir.aspx) Additionally, you may wish to subscribe to the "IAirTech" list serve, which delivers regulatory news, program updates, and technical guidance directly to your email. To subscribe, send a blank E-mail to: [join-iairtech@lists.ia.gov.](mailto:join-iairtech@lists.ia.gov) The subject line should remain blank.

### <span id="page-6-0"></span>**Chapter 2: Emissions Estimation Methods**

This chapter provides a general overview of available methods for estimating emissions. There is not a prescribed estimation method for construction permit applications, rather a range of options that can be used based on the data available to the applicant. Estimation methods for specific source types are included later in this document. Also additional resources for estimation methods are listed at the end of this chapter.

When selecting the method used to calculate emissions, it is important to understand the difference between potential and actual emissions. In general, **potential emissions** reflect the emissions that will occur if an emission unit is operated at its maximum design rate. Federal enforceable limits may be used to reduce the calculated potential emissions. Examples of federally enforceable limits found in permits include restrictions on the amount of fuel burned, hours operated, or raw material processed. **Actual emissions** are the actual rate of pollutant emissions from an emission unit calculated using the emission unit's actual operating hours, production rates, and quantities of materials processed, stored, or combusted. Please refer to the definitions of both potential-to-emit (PTE) and actual emissions from 567 IAC 22.100 located in the glossary of this document. Examples of both potential and actual emission calculations can be found on page 17 of this document.

#### *General Hierarchy*

Emissions must be based on the best possible method and may vary between source categories. In general, DNR recommends that emissions be calculated using the hierarchy of estimation methods detailed below. The methods listed are in order of decreasing accuracy. Supporting documentation that allows DNR to recreate your calculations should be included for any calculations that cannot be easily verified. Please note that CEM data and stack tests are measures of actual emissions during a specific time period.

1. *Continuous Emissions Monitoring System (CEMS)* directly measure pollutant concentrations in the exhaust stack 24 hours a day. When combined with a flowmeter it can also convert the concentration into an accurate mass measurement. This is the most accurate method for determining continuous actual emissions.

> *Most likely used for: NOX, SO2 or CO emissions from utilities, portland cement plants, large combustion units or other units with CEMs.*

2. A *Stack Test* measures the concentration of pollutants in the exhaust stack during the test period and converts the concentration to a mass measurement using the flow measured during the test period. Stack test data can provide an accurate source-specific emission rate for many different processes and pollutants under the testing conditions measured.

> *Most likely used for: PM, PM10, PM2.5, SO2, NOx, CO, Pb, VOC or HAP from a source where a test has been completed or for estimating emissions for sources that are identical or similar to sources where a test has been completed.*

3. *Material Balance or Mass Balance* can only be used on specific types of emission units. Information must first be gathered on process rates, material used, and material properties (usually from *safety data sheets* (SDS) sometimes also referred to as MSDS). By combining this information with the knowledge of the process, an emission estimation can be made.

> *Most likely used for: VOC and HAP emissions from surface coating operations and estimated SO2 emissions from combustion using the sulfur content of the fuel.*

4. *EPA or State-Approved Emissions Factors* are the basis for many calculations. Emission factors generally represent industry averages and show the relationship between quantity of emissions and the production rate. Sources of emission factors are contained in Chapter 6 of this guide.

> *Most likely used for: PM, PM<sub>10</sub>, PM<sub>2.5</sub>, SO<sub>2</sub>, NO<sub>X</sub>, CO, Pb, VOC or HAP from any source where a source categories has been evaluated by the EPA or state.*

- 5. *Vendor Supplied Emissions Factors or Emissions Data* may be used if stack test information or EPA-approved emissions factors are not available. This data should only be used to calculate emissions if the manufacturer's data is based on approved EPA reference method stack testing and no significant changes have been made to the emission unit. Many times vendor estimates of emissions do not correlate to the pollutants required to be documented on the construction permit application because vendors use alternative methods to test emissions. Supporting documentation must be submitted to show how the estimation was made.
- 6. *Engineering Estimation* is allowed if a more preferred method is not available. Some processes may have no published guidance regarding the estimation of emissions. In these cases, the estimation must be the best possible assessment given the amount of data available. Supporting documentation must be submitted to show how the estimation was made.

### <span id="page-8-0"></span>**Avoid these Commons Mistakes Made by Applicants**

#### *Overestimated control efficiencies*

There are cases where an applicant will calculate emissions based on an unrealistic control efficiency for the type of control. Assuming high control efficiency may result in the DNR requiring a compliance demonstration such as a stack test or additional monitoring and recordkeeping on the control device in a final permit. If the applicant is proposing to use higher control efficiency than is claimed by the guidance document in Appendix C, supporting documentation should be included with the application to substantiate the claims.

#### *Back-calculated emissions from allowable emission rates*

Instead of using emission factors or test data, sometimes an applicant will simply use an allowable rate such as 0.1 gr/dscf and back-calculate to a proposed lb/hr emission rate. This is not acceptable and does not show the potential emissions from the process. It also does not demonstrate the ability of the process to meet the emission standards.

 *Using a control efficiency even though emission factor is a controlled emission factor* Some applicants may not realize that certain emission factors already account for control equipment and they inadvertently add their control efficiency on top of the controlled emission factor.

#### *Use of outdated emission factors*

Outdated emissions factors may not account for newer equipment that can be inherently less polluting, or better test data showing a particular pollutant is emitted at a higher rate than previously thought. This is another example of why it is important to understand where an emission factor is from and its limitations.

- *Not using actual test data when available* Some applicants have used an emission factor instead of their own test data because the emission factor predicts a lower emission rate. This is why it is important to evaluate whether test data is available for the same or similar source.
- *Forgetting that some pollutants are both a VOC and HAP* Many HAPs are also VOCs. List such pollutants as both a HAP and a VOC.
- *Not matching the units of measure when calculating emissions* Use the correct units of measure for emission factors. Units of measure need to correspond between emission factors and the maximum rated capacity.
- *Not using the worst case assumptions to calculate potential emissions* Calculation of potential emissions must be done assuming the worst case values for each pollutant. In addition, potential hours for calculating the ton per year emission rate should be divided by 8760 hours per year unless you are requesting a permit limit on the number of hours you can operate each year.

### <span id="page-9-0"></span>**Chapter 3: Using CEMS to Estimate Emissions**

A continuous emission monitoring system (CEMS) measures in real-time the continuous concentration of emissions in the stack. It determines emissions by taking periodic pollutant analyzer measurements (e.g. every several seconds to every several minutes) and using a conversion equation, graph, or computer program to calculate an emission rate. CEMS are required under some of the EPA regulations for either continual compliance determinations or determination of exceedances of the standards.

A CEMS provides the most accurate estimate of actual emissions from a specific emissions unit or group of emissions units, because it is a continuous measurement of emissions. Data from a CEMS would only be available for units that are already operating. Historically, because of the cost, CEMS have only been installed on very large sources of air contaminants.

#### Using CEMS to Estimate Actual Emissions

To calculate short-term actual emissions from a CEMS, a facility may use a statistical analysis, such as the 95% confidence interval. The large number of data points allows for much more accuracy in predicting the true mean for the emissions from an emission point. In calculating long-term actual emissions, the facility should sum all data from the calendar year, including appropriate data substitution to represent CEMS downtime.

#### Using CEMS to Estimate Potential Emissions

The use of the 95% confidence interval is not the proper methodology for representing the short-term or long-term potential emissions because the value represents the *average* emission rate and the emission point would likely be emitting at higher rates about 50% of the time.

One statistical method the DNR would recommend for estimating potential emission is to use the average emission rate from the CEMS plus two (2) standard deviations. As can be seen in Figure 1, for a normal distribution curve the mean plus or minus one (1) standard deviation contains approximately 68.27% of the data. If one uses plus or minus two (2) standard deviations it is 95.45% and finally the use of plus or minus three (3) standard deviations results in 99.73% of the data.

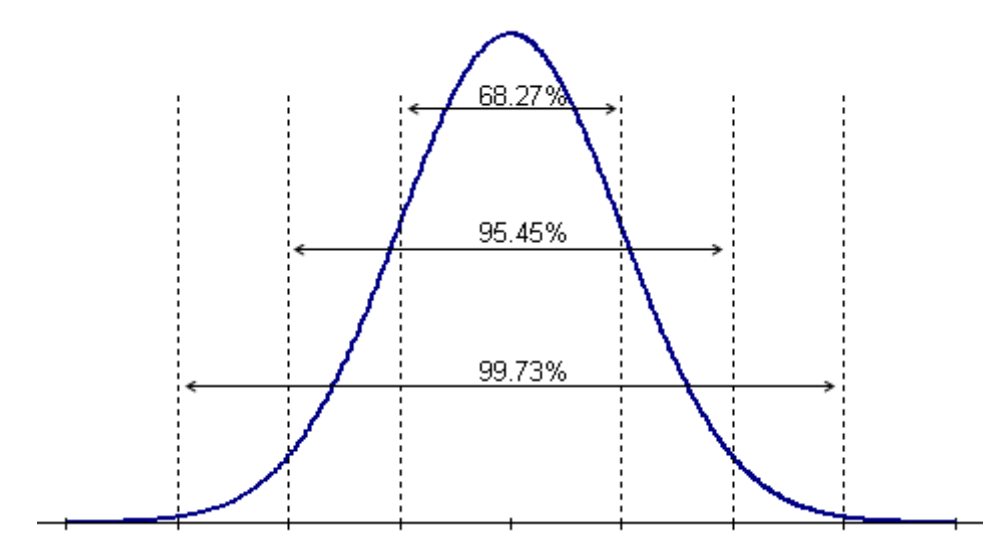

Figure 1: Normal Distribution Curve with Representation of 1, 2 and 3 Standard Deviations

The DNR feels that the average plus two standard deviations represents a reasonable degree of certainty (95.45%) for estimating the short-term potential emissions from the source. This finding is based on a

review of the methodology recommended and used by a substantial sampling of prestigious research and academic institutions.

Other statistical methods may be acceptable in estimating emissions using the actual data generated from a CEMS. However, any proposed method should be based on an approved statistical analysis technique and could be subject to additional testing to verify the estimated emissions.

### <span id="page-11-0"></span>**Chapter 4: Using a Stack Test to Estimate Emissions**

One of the most common and reliable methods of estimating emissions can be the use of test data. A stack test measures in real-time an instantaneous concentration of emissions in the stack. It determines emissions by taking many measurements across the diameter of a stack and using the actual stack flow data, temperature and moisture to calculate an emission rate.

Since stack tests sample the actual amount of pollution generated from an emission unit, the data is very reliable. Though since stack tests are based on a single instance in time, it's important to be aware that the emissions can fluctuate outside of the ranges observed during the test. Typically stack tests consist of three (3) individual runs. However, there will be variability in the tested emissions amongst the three runs.

#### Using a Stack Test to Estimate Actual Emissions

To calculate short-term actual emissions from a stack test, a facility may use the average emission rate determined from the three test runs. However, since there are only three runs there may be limited accuracy using this methodology. In calculating long-term actual emissions, the facility may use the average emission rate and the number of hours a source operates during the calendar year.

#### Using a Stack Test to Estimate Potential Emissions

In estimating potential emissions it is necessary to account for the variation of those emissions measured during the test and those emissions during the times that emissions were not measured. A reasonable statistical approach must be used to allow for the probability that emissions emitted at times other than during those measured during the three (3) test runs may result in a higher average emission rate than the previous stack test. The stack test does not define the maximum emission rate as it is only a sample of emission rates at the production rate(s) during the test. Using the average could result in an estimate this in not accurate 50% of the time, since an average rate is only a numerical treatment of the three (3) data points, but cannot predict the likelihood of a specific emission rate over the normal distribution of emissions. In order to account for this variability the use of a confidence interval is appropriate.

Confidence limits for a mean are an interval estimate for the mean. Interval estimates are desirable because the estimate of the mean varies from stack test to stack test. Instead of a single estimate for the mean, a confidence interval generates a lower and upper limit for the mean. The interval estimate gives an indication of how much uncertainty there is in the estimate of the true mean. Typically the DNR requires only one (1) stack test of three (3) individual runs. So instead of incurring additional cost by repeated testing the confidence interval is used to predict the actual spread of the emission data points. Additional testing would result in a greater number of data points which would result in greater certainty in the estimate of the true mean.

There are two (2) decisions that need to be made when using a confidence interval (CI). The first is the degree of certainty to be used. The DNR uses the 95% CI which means there is a 95% confidence the limit will be met. In other words the emission unit is not expected to exceed its emissions estimate more than 5% of the time.

The second decision is on the correct formula to be used. As stated above a stack test is only a sample of emission rates. Both the mean ( $\mu$ ) and the standard deviation ( $\sigma$ ) are unknown for the emission data from an emission point. The standard deviation is replaced by the estimated standard deviation (*S*) which is also known as the standard error. The standard error is an estimate for the true value of the standard deviation.

Since the standard error is an estimate for the true value of the standard deviation, the distribution of the sample mean (x) is no longer normal with the mean ( $\mu$ ) and the standard deviation ( $\sigma$ ). Instead, the sample mean follows the *t distribution*. The *t distribution* is also described by its degrees of freedom. For a sample size (n), the *t distribution* will have n-1 degrees of freedom. When the *t distribution* is used it is called the student T-test.

The use of the student T-test and the 95% confidence interval on stack test data to determine potential emissions is the standard statistical approach used by the DNR as well as by EPA (40 CFR Part 60, Appendix C). This statistical approach is used to predict the range of emissions based on sampled emission rates. The formula used for the upper bound 95% confidence interval is:

$$
95\% CI = avg + t\frac{S}{\sqrt{n}}
$$

**95% CI** = the 95% confidence interval emission rate that is determined by the analysis of the stack test data

**avg** = the average of the stack test runs

**t** = the percentage point of the *t* distribution with n-1 degrees of freedom

**S** = the standard deviation of the test runs

**n** = the number of test runs being used to calculate the 95% CI.

Appendix F includes a table of t–values and also includes an example calculation of potential emissions using stack test data from a diesel fired generator.

### <span id="page-13-0"></span>**Chapter 5: Using a Material or Mass Balance to Estimate Emissions**

The use of material balances involves the examination of the process to determine whether emissions can be estimated solely on knowledge of operating parameters, material compositions, and total material usage.

One common area to apply material balances is in estimating emissions from solvent evaporation sources (e.g. surface coating operations). The simplest material balance assumes that all solvent used in a process will evaporate to become air emissions. For example, for many surface coating operations, it can be assumed that all of the organic solvent in the coating evaporates to the atmosphere during the application and drying processes. In such cases, uncontrolled emissions equal the amount of solvent contained in the surface coating plus any added thinners. The applicant will need to supply copies of Safety Data Sheets (SDS) or Product Specification Sheets which provide VOC and HAP content.

Material balances are very accurate in cases where all the consumed solvent is emitted to the atmosphere without being captured and vented to air pollution control equipment. However, if the emissions unit is equipped with air pollution control equipment, both the capture and control efficiency of the control equipment will have to be used to estimate actual emissions. Please refer to Appendix C for estimated control equipment control efficiencies. For large, controlled coating lines, it may be necessary to determine the capture efficiency by using Method 204 from Part 51, Subpart M.

In other situations, emissions will not equal solvent consumption if waste solvent is removed or collected. Moreover, for certain type of materials, (e.g., reactive coatings, some printing inks), some fraction of the solvent is believed to be retained either in final coating or the substrate rather than evaporated after application. In this case, a method of accounting for the non-emitted solvent is required to avoid an overestimation of emissions.

Another type of material balance can be used to estimate sulfur dioxide  $(SO<sub>2</sub>)$  and hydrochloric acid (HCl) emissions from combustion sources by using stoichiometric calculations. All sulfur or chlorine in a fuel is combusted and assumed to form sulfur dioxide or hydrogen chloride. However, it is important to note that this assumption is **not** valid in the case of coal-fired units since sulfur is emitted as sulfite (SO<sub>3</sub>) or sulfuric acid mist (H<sub>2</sub>SO<sub>4</sub>). In addition, some of the sulfur stays in the ash and boiler slag. In the case of HCI, some of the chlorine stays in the ash as it reacts with other components such as mercury.

Material balances, in general, are difficult to use to estimate particulate matter emissions because only a small portion of the material used in a process is emitted to the atmosphere. Facilities will need to provide good documentation to support claims of material lost during a process. Weighing the material collected in air pollution control equipment over a discrete period may be useful if no other method of estimating emissions is readily available.

#### Material Balance Estimation Method

To calculate potential emissions using a material balance, a facility can use their proposed material usage limit (lbs per year, gallons per year), in conjunction with their proposed material pollution concentration limit (% by weight, or lbs per gallon), subtracting the quantity consumed and quantity recovered, as appropriate, as shown in the equation below. In most cases, it is appropriate to assume that no material is consumed or recovered.

### Calculating Potential Emissions using Material Balance Equation

Emissions (TPY) <sup>=</sup> [Quantity Used <sup>−</sup> Quantity Consumed <sup>−</sup> Quantity Recovered] <sup>∗</sup> Pollutant Concentration 2000 lb/ton

Emissions (lb/hr) <sup>=</sup> [Emissions (tons/yr) x 2000 lb/ton ] Potential Hours of Operation

**Emissions** = the amount of potential emissions of regulated pollutant from the emission point in pounds or tons per year.

**Quantity Used** = the amount of material the facility is requesting to use in either pounds or gallons per year.

**Quantity Consumed** = the amount of material that is consumed by the process being used in either pounds or tons. In most cases, it is appropriate to assume that no material is consumed.

**Quantity Recovered** = the amount of material that is recovered by the process being used in either pounds or tons. In most cases, it is appropriate to assume that no material is recovered. Please note that if a limit is based on an amount of material recovered the final permit will have recordkeeping requirements for the facility to track the quantity recovered.

**Pollutant Concentration** = the amount of regulated pollutant contained in the material the facility is requesting to use. When using a material balance approach to calculate potential emissions, it is important to use the "worst-case" values for each pollutant or material. For example, if a facility uses multiple solvents, you would base the estimate on the solvent with the highest pollutant concentration to calculate potential emissions.

**Potential Hours of Operation** = the number of hours the equipment will potentially operate per year. The applicant should use 8,760 hr/yr unless requesting to limit the number of hours the emission unit can operate in the construction permit.

Appendix F includes an example calculation of potential emissions using mass balance for a paint booth.

### <span id="page-15-0"></span>**Chapter 6: Using an Emissions Factor to Estimate Emissions**

The level of air emissions from a facility depends on many factors. For many industrial processes, technical information is available to assist in determining the quantity and types of air pollutants that a process would create and thus be emitted without any control. The information on the quantity of air pollutants generated during a particular process is referred to as an emissions factor.

The Environmental Protection Agency and state air pollution control agencies sometimes will develop and publish emission factors for specific source categories. This is often done when a large number of similar industrial operations are available. These factors represent industry-wide averages and show the relationship between emissions and a measure of production, such as pounds of pollution per ton of material processed. It is important when using emissions factors, you must always use the most recent approved version as industry standards and equipment changes over time.

The DNR is aware of five distinct sources of emission factors, most of which are maintained by the EPA:

- **AP-42 Compilation of Air Pollution Emission Factors** is the recommended source of air pollutant emission factors, with descriptions of activities emitting criteria and hazardous air pollutants. AP-42 can be accessed from the CHIEF Internet site [http://www.epa.gov/ttn/chief/ap42/.](http://www.epa.gov/ttn/chief/ap42/) AP-42 has been published since 1972 and is the primary accumulation of EPA's emission factor information. It contains emission factors and process information for more than 200 air pollution source categories. A source category is a specific industry sector or group of similar emitting sources. The emission factors have been developed and compiled from source test data, material balance studies, and engineering estimates. AP-42 emission factors are often the only method available for estimating emissions.
- **WebFIRE** is the internet version of EPA's Factor Information Retrieval (FIRE) Data System and it has replaced the software application, FIRE version 6.25, and the Microsoft Access version of the database. An internet version called WebFIRE allows more frequent updates and is easier to access. WebFire is available at [http://cfpub.epa.gov/oarweb/index.cfm?action=fire.main.](http://cfpub.epa.gov/oarweb/index.cfm?action=fire.main) WebFire allows the user to search for emission factor information in cases where you have limited knowledge of the emissions process of interest (e.g. a wood-fired boiler). You can retrieve emission factor records by entering one or more simple terms such as source category name (e.g., dry cleaning, wood combustion, boilers), process description (e.g., spreader stoker, catalytic cracking), EPA's Source Classification Code (SCC), or any other viable search term likely to be found in an emissions factor record.
- **TANKS** is a software program that estimates VOCs and hazardous air pollutants from vertical and horizontal fixed-roof tanks, internal and external floating-roof tanks, domed external floating roof tanks and underground storage tanks. It is based on the emissions estimation procedures presented in Section 7.1 of AP-42, 5th Edition. TANKS can be downloaded from the CHIEF web site [http://www.epa.gov/ttn/chief/software/tanks/.](http://www.epa.gov/ttn/chief/software/tanks/) There are some reports that this program will not operate on new computers with the most recent version of the Windows operating system.
- LandGEM is a software program estimates the emission rates for total landfill gas, methane,  $CO<sub>2</sub>$  and non-methane organic compounds from landfills.
- **MDI Emissions Estimator Software** is a tool that provides a fast and convenient method to estimate MDI (methylene diisocyanate) emissions from typical process applications and activities. The tool is available in a lockable spreadsheet allowing users to easily import data and print reports. The software is available at [http://polyurethane.americanchemistry.com/Health-Safety-and-Product-](http://polyurethane.americanchemistry.com/Health-Safety-and-Product-Stewardship/Emissions)[Stewardship/Emissions](http://polyurethane.americanchemistry.com/Health-Safety-and-Product-Stewardship/Emissions)

Specific data from different states can be obtained by an internet search of their websites or by calling them and asking for specific information. No state currently maintains a published emission factor clearinghouse like the EPA.

Published emission factors are generally given a rating. This rating is an indication of reliability (or robustness) of the factor. The rating is based on the estimated reliability of the data used to develop the factor and on both the amount and the representative characteristics of the data. Factors based on many observations, or on more widely accepted test procedures are assigned higher rankings. Conversely, a factor based on a single observation of questionable quality, or one extrapolated from another factor for a similar process would likely be rated lower.

The AP-42 and FIRE emission factor rating is an overall assessment of how good a factor is based on both the quality of the data and how well the factor represents the emission source. Higher ratings are for factors based on many unbiased observations or on widely accepted test procedures.

- **A — Excellent**. Factor is developed from A- and B-rated source test data taken from many randomly chosen facilities in the industry population. The source category population is sufficiently specific to minimize variability.
- **B — Above average**. Factor is developed from A- or B-rated test data from a "reasonable number" of facilities. Although no specific bias is evident, it is not clear if the facilities tested represent a random sample of the industry. As with an A rating, the source category population is sufficiently specific to minimize variability.
- **C — Average**. Factor is developed from A-, B-, and/or C-rated test data from a reasonable number of facilities. Although no specific bias is evident, it is not clear if the facilities tested represent a random sample of the industry. As with the A rating, the source category population is sufficiently specific to minimize variability.
- **D — Below average**. Factor is developed from A-, B- and/or C-rated test data from a small number of facilities, and there may be reason to suspect that these facilities do not represent a random sample of the industry. There also may be evidence of variability within the source population.
- **E — Poor**. Factor is developed from C- and D-rated test data, and there may be reason to suspect that the facilities tested do not represent a random sample of the industry. There also may be evidence of variability within the source category population.
- **U – Unrated**. Factors generally come from the EPA locating and estimating documents. The data are not necessarily poor (i.e. "E" rated), but there is not enough information to rate the factors according to the rating protocol.

When an applicant uses a lower-rated emission factor it is important to add a safety margin into the emission factor; otherwise the applicant could be underestimating their emissions from the process.

#### Calculating Potential Emissions using Emissions Factor Equation

ER (lb/hr) = MRC  $x$  EF  $x$  (1 - CE)

ER (Tons/yr) = 
$$
\frac{\text{ER (lb/hr)} \times \text{Hours}}{2000}
$$

**Emission Rate (ER)** = amount of potential emissions of regulated pollutant from the emission point in pounds per hour or tons per year.

**Maximum Hourly Rated Capacity (MRC)** = the maximum design rate of the equipment such as tons/hr, gal/hr, or MMcf/hr.

**Emissions Factor (EF)** = value based on the amount of pollution produced and the raw material processed such as lb/ton, lb/gal, or lb/MMcf.

**Control Efficiency (CE)** = control equipment pollutant removal efficiency represented as a decimal (e.g. if the control device is rated at 95% use 0.95 in the equation). More information of control efficiencies is contained in Chapter 7.

**Potential Hours of Operation (Hours)** = the number of hours the equipment will potentially operate per year. The applicant should use 8,760 hr/yr unless requesting to limit the number of hours the emission unit can operate in the construction permit.

Potential-to-emit is calculated assuming equipment is running at maximum capacity while operating at the maximum hours of operation under its physical and operational design. Usually, the maximum hours of operation are 8,760 hours per year unless enforceable limitations on hours of operation have been incorporated within the construction permit or an enforcement order for that equipment. **Only federally enforceable limitations on raw materials, fuels, capacity or hours of operation can be used to limit potential emissions.** "Bottlenecks" do not count unless federally enforceable. The calculation of potential emissions must be done with "worst-case" values for each pollutant.

Appendix F includes example calculations of potential emissions using emission factors for a diesel fired engine, a natural gas boiler, and a grain receiving pit.

# <span id="page-18-0"></span>**Chapter 7: Estimating Control Equipment Efficiency**

Facilities can reduce the amount of pollutants emitted to the atmosphere from these processes by installing air pollution control equipment. The level of control depends on various factors including: the type of equipment used; the design of the equipment; the process involved; temperature; air flow rates; raw materials; how well the equipment is operated and maintained; combustion products; as well as the pollutant(s) targeted for control. Control efficiency is contaminant specific. The basic types of emissions control devices are cyclones, wet scrubbers, baghouses, electrostatic precipitators, combustion systems, condensers, absorbers and adsorbers.

Generally it is best to use the information provided by the control equipment manufacturer as a guideline to estimate efficiency as they have taken into account all of the above aspects when designing a system. If information is not available from the manufacturer, DNR staff has prepared a general guidance document identifying typical control efficiencies achieved by different generic types of control equipment.

If multiple pieces of control equipment are used in series or if a capture hood is involved it is necessary to estimate the combined control efficiency.

#### A capture hood or capture system precedes the control equipment

This scenario arises when the process equipment is not directly ducted to the control equipment but rather uses capture hoods or fans to direct the emissions to the control equipment. In this case an estimate must be made of how well the fans direct emissions to the control equipment.

If there is a capture device the **combined control efficiency** is calculated by the following formula:

#### *Combined Control Efficiency = Capture Efficiency x Control Efficiency*

**Combined Control Efficiency** = the estimate of the combined efficiency of the collection system and the pollution control device in percent reduction.

**Capture Efficiency** = the percent of emissions expected to be captured by the collection system.

**Control Efficiency** = the percent of emissions expected to be controlled by the control equipment.

#### *Example*

A company submits an application for a baghouse used to control particulate matter for a grain unloading dump pit. The dump pit fan is estimated to capture 80% of the emissions that are released. The baghouse is estimated to have a control efficiency of 95%. The combined control efficiency is:

$$
CE = \frac{80 \times 95}{100} = 76\%
$$

The combined control efficiency for particulate matter from this combination is 76%.

#### A system has more than one piece of control equipment installed on the same process

In the situation where a process will have multiple pieces of control equipment in series, determining the control efficiency is not as simple as adding together the control efficiencies. The control efficiency of a secondary piece of control equipment is dependent upon many factors. Therefore, caution should be used in assigning the control efficiency to the second control device because it could be considerably less efficient as a secondary control device than it would be as the primary emissions control device.

The **combined control efficiency** is calculated using the following formula:

Control Efficiency = 
$$
(CE_1 + CE_2) - \frac{(CE_1 \times CE_2)}{100}
$$

**Combined Control Efficiency** = the estimate of the combined efficiency of the two pollution control devices in series in percent reduction.

 $CE<sub>1</sub>$  = control efficiency for first device.

 $CE<sub>2</sub> = control efficiency for second device.$ 

This formula only works for combining two control efficiencies. For combining more than two control efficiencies use the result of the combined control efficiency and the next control efficiency to calculate multiple efficiencies.

#### *Example*

A company submits an application for an emission unit that has two (2) control devices in series for particulate matter. The first control device is a cyclone with a control efficiency of 50%. The second control device is a wet scrubber with an efficiency of 80%. The combined control efficiency is:

$$
CE = (50 + 80) - \frac{(50 \times 80)}{100} = 90\%
$$

The combined control efficiency for particulate matter from this combination is 90%.

### <span id="page-20-0"></span>**References**

Air & Waste Management Association, Air Pollution Engineering Manual, 1992

- United States Environmental Protection Agency, AP-42 Compilation of Air Pollutant Emission Factors, Volume 1, Fifth Edition, 1995. [<http://www.epa.gov/ttn/chief/ap42/index.html>](http://www.epa.gov/ttn/chief/ap42/index.html).
- United States Environmental Protection Agency, Landfill Gas Emissions Model (LandGEM), version 3.02, 2005. [<http://www.epa.gov/ttn/catc/products.html#software>](http://www.epa.gov/ttn/catc/products.html%23software).
- United States Environmental Protection Agency, WebFIRE Factor Information Retrieval (FIRE) Data System, 2005. [<http://cfpub.epa.gov/webfire/>](http://cfpub.epa.gov/webfire/).

### <span id="page-21-0"></span>**Glossary**

*Actual emissions* means the actual rate of emissions of a pollutant from an emissions unit, as determined in accordance with the following:

- 1. In general, actual emissions as of a particular date shall equal the average rate, in tons per year, at which the unit actually emitted the pollutant during a two-year period immediately preceding that date and is representative of normal source operations. The director may allow the use of a different time period upon a demonstration that it is more representative of normal source operations. Actual emissions shall be calculated using the unit's actual operating hours, production rates, and types of materials processed, stored or combusted during the selected time period. Actual emissions for acid-rain-affected sources are calculated using a one-year period.
- 2. Lacking specific information to the contrary, the director may presume that source-specific allowable emissions for the unit are equivalent to the actual emissions of the unit.
- 3. For any emissions unit that has not begun normal operations on a particular date, actual emissions shall equal the potential to emit of the unit on that date.
- 4. For purposes of calculating early reductions of hazardous air pollutants, actual emissions shall not include excess emissions resulting from a malfunction or from startups and shutdowns associated with a malfunction.

Actual emissions for purposes of determining fees shall be the actual emissions calculated over a period of one year.

*Continuous Emission Monitor (CEM) –* Equipment that measures the concentration or emission rate of a gas or particulate matter using analyzer measurements and a conversion equation, graph, or computer program. Installation and operation of a CEM may be required by EPA or DNR to determine compliance with specific standards. Operation of a CEM must meet performance specifications, certification procedures, and recordkeeping and reporting requirements as specified in applicable regulations.

*Emission Factor* – The relationship between the amount of pollution produced and the amount of raw material processed. For example – pounds of  $CO<sub>2</sub>$  emitted per ton of coal combusted.

*Material or Mass Balance -* A process of estimating emissions using knowledge of the process, process rate, material used, and material properties.

*Potential to emit* means the maximum capacity of a stationary source to emit any air pollutant under its physical and operational design. Any physical or operational limitation on the capacity of a source to emit an air pollutant, including air pollution control equipment and restrictions on hours of operation or on the type or amount of material combusted, stored, or processed, shall be treated as part of its design if the limitation is enforceable by the administrator. This term does not alter or affect the use of this term for any other purposed under the Act, or the term "capacity factors" as used in Title IV of the Act or regulations relating to acid rain.

For the purposes of determining potential to emit for country grain elevators, the provisions set forth in  $567$  – subrule  $22.10(2)$  shall apply.

For purposes of calculating potential to emit for emergency generators, "maximum capacity" means one of the following:

- 1. 500 hours of operation annually, if the generator has actually been operated less than 500 hours per year for the past five years;
- 2. 8,760 hours of operating annually, if the generator has actually been operated more than 500 hours in one of the past five years; or
- 3. The number of hours specified in a state or federally enforceable limit.

*Stack Test* – A test that measures the concentration of pollutants in the exhaust stack. Measurements are performed following procedures specified and developed by the US EPA and/or Iowa DNR. Such testing is required by DNR to be conducted by various stationary sources to determine compliance with applicable air emission limits.

# <span id="page-22-0"></span>**Appendix A – Definition of Volatile Organic Compounds (VOC)[1](#page-22-1)**

Volatile organic compounds (VOC) means any compound of carbon, excluding carbon monoxide, carbon dioxide, carbonic acid, metallic carbides or carbonates, and ammonium carbonate, which participates in atmospheric photochemical reactions. This includes any such organic compound other than the following, which have been determined to have negligible photochemical reactivity:

methane ethane methylene chloride (dichloromethane) propylene carbonate dimethyl carbonate 1,1,1-trichloroethane (methyl chloroform) 1,1,2-trichloro-1,2,2- trifluoroethane (CFC-113) trichlorofluoromethane (CFC-11) dichlorodifluoromethane (CFC-12) chlorodifluoromethane (HCFC-22) trifluoromethane (HFC-23) 1,2-dichloro 1,1,2,2-tetrafluoroethane (CFC- 114) chloropentafluoroethane (CFC-115) 1,1,1-trifluoro 2,2- dichloroethane (HCFC-123) 1,1,1,2-tetrafluoroethane (HFC-134a) 1,1- dichloro 1-fluoroethane (HCFC-141b) 1-chloro 1,1-difluoroethane (HCFC- 142b) 2-chloro-1,1,1,2-tetrafluoroethane (HCFC-124) pentafluoroethane (HFC-125) 1,1,2,2-tetrafluoroethane (HFC-134) 1,1,1-trifluoroethane (HFC-143a) 1,1-difluoroethane (HFC-152a) parachlorobenzotrifluoride (PCBTF) cyclic, branched, or linear completely methylated siloxanes acetone perchloroethylene (tetrachloroethylene)\ 3,3-dichloro-1,1,1,2,2- pentafluoropropane (HCFC-225ca) 1,3-dichloro-1,1,2,2,3- pentafluoropropane (HCFC-225cb) 1,1,1,2,3,4,4,5,5,5-decafluoropentane (HFC 43-10mee) difluoromethane (HFC-32) ethylfluoride (HFC-161) 1,1,1,3,3,3-hexafluoropropane (HFC-236fa) 1,1,2,2,3-pentafluoropropane (HFC-245ca) 1,1,2,3,3-pentafluoropropane (HFC-245ea) 1,1,1,2,3- pentafluoropropane (HFC-245eb) 1,1,1,3,3-pentafluoropropane (HFC- 245fa) 1,1,1,2,3,3-hexafluoropropane (HFC-236ea) 1,1,1,3,3- pentafluorobutane (HFC-365mfc) chlorofluoromethane (HCFC-31) 1 chloro- 1-fluoroethane (HCFC-151a) 1,2-dichloro-1,1,2-trifluoroethane (HCFC- 123a) 1,1,1,2,2,3,3,4,4-nonafluoro-4-methoxy-butane (C4F9OCH3) 2-(difluoromethoxymethyl)- 1,1,1,2,3,3,3-heptafluoropropane ((CF3)2CFCF2OCH3) 1-ethoxy- 1,1,2,2,3,3,4,4,4-nonafluorobutane (C4F9OC2H5) 2- (ethoxydifluoromethyl)-1,1,1,2,3,3,3-heptafluoropropane ((CF3)2CFCF2OC2H5)

 $\overline{\phantom{a}}$ 

<span id="page-22-1"></span><sup>1</sup> 40 CFR Part 51 definition(s)

1,1,1,2,2,3,3-heptafluoro-3-methoxy-propane

3-ethoxy-1,1,1,2,3,4,4,5,5,6,6,6-dodecafluoro-2-(trifluoromethyl) hexane

1,1,1,2,3,3,3-heptafluoropropane

methyl formate

trans–1,3,3,3–tetrafluoropropene

2-amino-2-methyl-1-propanol (AMP)

hydrofluoropolyethers (HFPEs) as follows:

- 1. HCF2OCF2H (also known as HFE–134)
- 2. HCF2OCF2OCF2H (also known as HFE– 236cal2)
- 3. HCF2OCF2CF2OCF2H (also known as HFE–338pcc13)

4. HCF2OCF2OCF2CF2OCF2H (also known as H-Galden 1040X or H-Galden ZT 130 or 150 or 180) methyl acetate and perfluorocarbon compounds which fall into these classes:

(i) Cyclic, branched, or linear, completely fluorinated alkanes

(ii) Cyclic, branched, or linear, completely fluorinated ethers with no unsaturations

(iii) Cyclic, branched, or linear, completely fluorinated tertiary amines with no unsaturations

(iv) Sulfur containing perfluorocarbons with no unsaturations and with sulfur bonds only to carbon and fluorine.

### <span id="page-24-0"></span>**Appendix B – List of Hazardous Air Pollutants (HAP)**

CAS Number Chemical Name

### **A**

75-07-0 Acetaldehyde 60-35-5 Acetamide 75-05-8 Acetonitrile 98-86-2 Acetophenone 53-96-3 2-Acetylaminofluorene 107-02-8 Acrolein 79-06-1 Acrylamide 79-10-7 Acrylic acid 107-13-1 Acrylonitrile 107-05-1 Allyl chloride 92-67-1 4-Aminobiphenyl 62-53-3 Aniline 90-04-0 o-Anisidine 0 Antimony Compounds 0 Arsenic Compounds 1332-21-4 Asbestos (friable)

### **B**

71-43-2 Benzene 92-87-5 Benzidine 98-07-7 Benzoic trichloride 100-44-7 Benzyl chloride 0 Beryllium Compounds 92-52-4 Biphenyl 111-44-4 Bis(2-chloroethyl) ether 542-88-1 Bis(chloromethyl) ether 75-25-2 Bromoform 74-83-9 Bromomethane (Methyl Bromide) 106-99-0 1,3-Butadiene 106-88-7 1,2-Butylene oxide (1,2-Epoxybutane)

### **C**

0 Cadmium Compounds 156-62-7 Calcium cyanamide 133-06-2 Captan 63-25-2 Carbaryl 75-15-0 Carbon disulfide 56-23-5 Carbon tetrachloride 463-58-1 Carbonyl sulfide 120-80-9 Catechol 133-90-4 Chloramben 57-74-9 Chlordane 7782-50-5 Chlorine 79-11-8 Chloroacetic acid 532-27-4 2-Chloroacetophenone 108-90-7 Chlorobenzene 510-15-6 Chlorobenzilate 75-00-3 Chloroethane (Ethyl chloride) 67-66-3 Chloroform

74-87-3 Chloromethane (Methyl chloride) 107-30-2 Chloromethyl methyl ether 126-99-8 Chloroprene 0 Chromium Compounds 0 Cobalt Compounds 0 Coke Oven Emissions 1319-77-3 Cresol/Cresylic acid (isomers/mixtures) 108-39-4 m-Cresol 95-48-7 o-Cresol 106-44-5 p-Cresol 98-82-8 Cumene 0 Cyanide Compounds

### **D**

94-75-7 2,4-D, salts and esters 3547-04-4 DDE 117-81-7 Di(2-ethylhexyl) phthalate (DEHP) 334-88-3 Diazomethane 132-64-9 Dibenzofuran 96-12-8 1,2-Dibromo-3-chloropropane 106-93-4 1,2-Dibromoethane (Ethylene dibromide) 84-74-2 Dibutyl phthalate 106-46-7 1,4-Dichlorobenzene(p) 91-94-1 3,3'-Dichlorobenzidine 75-34-3 1,1-Dichloroethane (Ethylidene dichloride) 107-06-2 1,2-Dichloroethane (Ethylene dichloride) 75-09-2 Dichloromethane (Methylene chloride) 78-87-5 1,2-Dichloropropane (Propylene dichloride) 542-75-6 1,3-Dichloropropylene 62-73-7 Dichlorvos 111-42-2 Diethanolamine 121-69-7 N,N-Dimethylaniline 64-67-5 Diethyl sulfate 119-90-4 3,3'-Dimethoxybenzidine 60-11-7 4-Dimethylaminoazobenzene 119-93-7 3,3'-Dimethylbenzidine 68-12-2 Dimethyl formamide 57-14-7 1,1-Dimethyl hydrazine 131-11-3 Dimethyl phthalate 77-78-1 Dimethyl sulfate 79-44-7 Dimethylcarbamyl chloride 534-52-1 4,6-Dinitro-o-cresol 51-28-5 2,4-Dinitrophenol 121-14-2 2,4-Dinitrotoluene 123-91-1 1,4-Dioxane 122-66-7 1,2-Diphenylhydrazine

### **E**

106-89-8 Epichlorohydrin 140-88-5 Ethyl acrylate 100-41-4 Ethylbenzene 107-21-1 Ethylene glycol 75-21-8 Ethylene oxide 96-45-7 Ethylene thiourea

### 151-56-4 Ethyleneimine

### **F**

0 Fine Mineral Fibers 50-00-0 Formaldehyde

### **G**

0 Glycol Ethers (a listing can be found on line at **[http://www.epa.gov/ttn/atw/glycol2000.pdf\)](http://www.epa.gov/ttn/atw/glycol2000.pdf)**

# **H**

76-44-8 Heptachlor 87-68-3 Hexachloro-1,3-butadiene 118-74-1 Hexachlorobenzene 77-47-4 Hexachlorocyclopentadiene 67-72-1 Hexachloroethane 822-06-0 Hexamethylene-1,6-diisocyanate 680-31-9 Hexamethylphosphoramide 110-54-3 Hexane 302-01-2 Hydrazine 7647-01-0 Hydrochloric acid 7664-39-3 Hydrogen fluoride 123-31-9 Hydroquinone

# **I**

78-59-1 Isophorone

### **L**

0 Lead Compounds 58-89-9 Lindane

### **M**

108-31-6 Maleic anhydride 0 Manganese Compounds 0 Mercury Compounds 67-56-1 Methanol 72-43-5 Methoxychlor 60-34-4 Methyl hydrazine 74-88-4 Methyl iodide 108-10-1 Methyl isobutyl ketone 624-83-9 Methyl isocyanate 80-62-6 Methyl methacrylate 1634-04-4 Methyl tert-butyl ether 101-14-4 4,4'-Methylenebis(2-chloroaniline) 101-68-8 Methylenebis(phenylisocyanate) 101-77-9 4,4'-Methylenedianiline

### **N**

91-20-3 Naphthalene 0 Nickel Compounds 98-95-3 Nitrobenzene 92-93-3 4-Nitrobiphenyl 100-02-7 4-Nitrophenol

79-46-9 2-Nitropropane 62-75-9 N-Nitrosodimethylamine 59-89-2 N-Nitrosomorpholine 684-93-5 N-Nitroso-N-methylurea

### **P**

56-38-2 Parathion 87-86-5 Pentachlorophenol 108-95-2 Phenol 106-50-3 p-Phenylenediamine 75-44-5 Phosgene 7803-51-2 Phosphine 7723-14-0 Phosphorus (yellow or white) 85-44-9 Phthalic anhydride 1336-36-3 Polychlorinated biphenyls 0 Polycyclic Organic Matter 1120-71-4 Propane sultone 123-38-6 Propionaldehyde 57-57-8 beta-Propiolactone 114-26-1 Propoxur 75-56-9 Propylene oxide 75-55-8 Propyleneimine

### **Q**

91-22-5 Quinoline 106-51-4 Quinone 82-68-8 Quintozene

### **R**

0 Radionuclides (including Radon)

### **S**

0 Selenium Compounds 100-42-5 Styrene 96-09-3 Styrene oxide

### **T**

1746-01-6 2,3,7,8-Tetrachlorodibenzo-p-dioxin (TCDD) 79-34-5 1,1,2,2-Tetrachloroethane 127-18-4 Tetrachloroethylene 7550-45-0 Titanium tetrachloride 108-88-3 Toluene 95-80-7 2,4-Toluene diamine (2,4-Diaminotoluene) 584-84-9 2,4-Toluene diisocyanate 95-53-4 o-Toluidine 800-135-2 Toxaphene 120-82-1 1,2,4-Trichlorobenzene 71-55-6 1,1,1-Trichloroethane 79-00-5 1,1,2-Trichloroethane 79-01-6 Trichloroethylene 95-95-4 2,4,5-Trichlorophenol 88-06-2 2,4,6-Trichlorophenol

121-44-8 Triethylamine 1582-09-8 Trifluralin 540-84-1 2,2,4-Trimethylpentane

### **U**

51-79-6 Urethane

### **V**

108-05-4 Vinyl acetate 593-60-2 Vinyl bromide 75-01-4 Vinyl chloride 75-35-4 Vinylidene chloride

### **X**

1330-20-7 Xylene (mixed isomers) 108-38-3 m-Xylene 95-47-6 o-Xylene 106-42-3 p-Xylene

### <span id="page-29-0"></span>**Appendix C – Control Efficiency Guidance Control Efficiency Table**

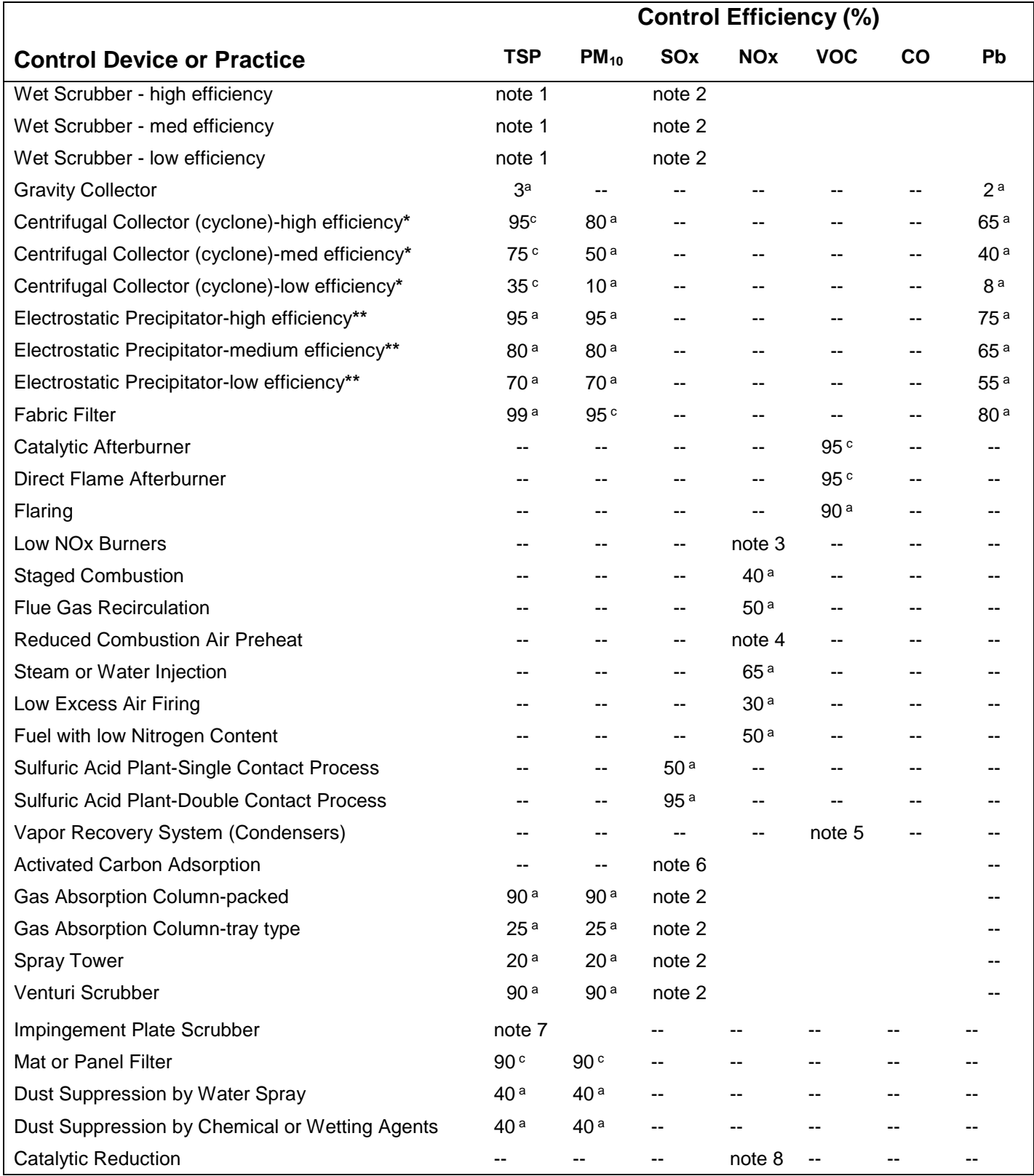

### **Control Efficiency Table (continued)**

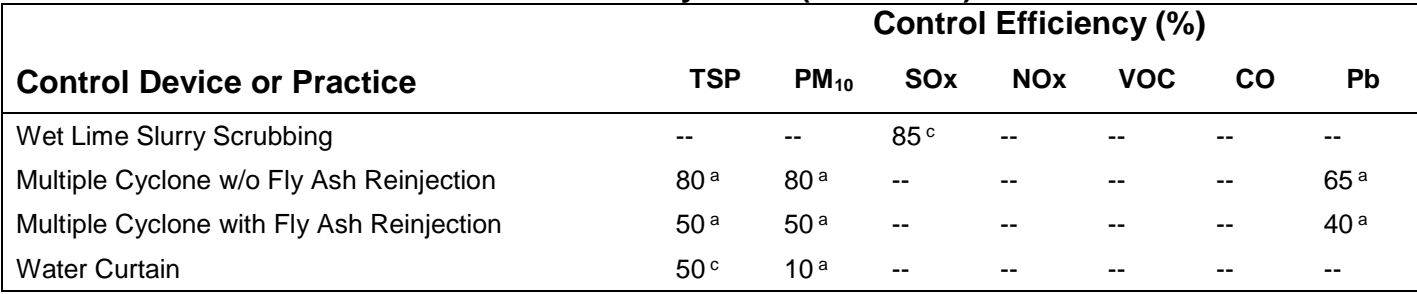

a – Control efficiency was taken from a literature review and developmental work by the Minnesota Pollution Control Agency

 $<sup>b</sup>$  – Control efficiency was taken from AP-42</sup>

 $c$  – Control efficiency was developed from the combination of a literature review and developmental work by the Minnesota Pollution Control Agency, AP-42, and staff judgment

**\*** Low, medium, and high efficiency cyclones will be defined based on pressure drop. The ranges of pressure drops are as follows:

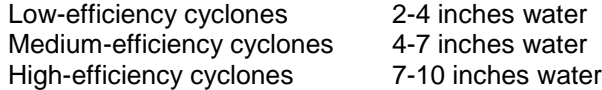

**\*\*** Low, medium, and high efficiency electrostatic precipitators (ESP) will be defined based on the specific collection area (SCA). The SCA is the total collector plate area divided by the gas volume flow rate. It is usually expressed in terms of square feet per 1000 acfm of gas flow. For example, the SCA of an ESP with a gas flow rate of 250,000 acfm and collection plate area of 100,000 square feet is:

100,000 ft<sup>2</sup> / 250,000 acfm x 0.001 = 400 ft<sup>2</sup>/thousand acfm

The ranges of SCA for low, medium, and high efficiency ESPs are as follows:

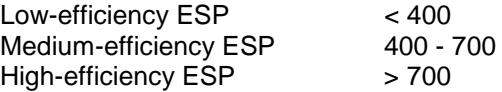

Typical control efficiencies were not assigned to all control devices because some efficiencies strongly depend on source specific parameters. In these instances the table will refer to one of the notes listed below for additional information.

- Note 1.Particulate control equipment represented by these classifications should be included in the other, more specific categories (i.e., venturi scrubbers or packed bed absorption columns).
- Note 2.The achievable gaseous pollutant control efficiencies for these types of control equipment will depend on the pollutant solubility, the solvent used, the vapor-liquid contact time, and the contact area. These devices are normally designed to achieve a promulgated control efficiency rather than the maximum achievable reduction. Control efficiencies for these devices should be evaluated on a case-by-case basis.
- Note 3.Low NOx burners (LNB) have been developed by many boiler and burner manufacturers for both new and retrofit applications. Low NOx burners limit NOx formation by controlling both the stoichiometric and temperature profiles of the combustion process. This control is achieved with design features that regulate the aerodynamic distribution and mixing of the fuel and air, yielding one or more of the following conditions:
	- 1. Reduced  $O_2$  in the primary combustion zone, which limits fuel NOx formation;
	- 2. Reduced flame temperature, which limits thermal NOx formation; and
	- 3. Reduced residence time at peak temperature, which limits thermal NOx formation.

The amount of NOx reduction achievable is dependent upon the combustion system and burner design, actual operating practices, and fuel characteristics. The amount of reduction should be based on the manufacturer's demonstration.

- Note 4.The amount of NOx reduction achievable from reducing preheating of combustion air will vary according to the temperatures before and after the modification. Therefore, efficiencies for this process should be evaluated on a case-by-case basis.
- Note 5.Control efficiencies for a particular condenser will vary for different VOC compounds and depends on both the partial pressure of the pollutant and the operating parameters of the condenser. Efficiencies should be evaluated on a case-by-case basis.
- Note 6.Since the overall control efficiency will depend on source specific parameters such as the physical characteristics of the absorbent bed and gaseous stream, the temperature, and the choice of regeneration technique, efficiencies should be evaluated on a case-by-case basis.
- Note 7.Depending on the application control efficiencies may range from 25-99%. Efficiencies should be evaluated on a case-by-case basis.
- Note 8.Generic classification; recommend specific technologies be addressed on an individual basis. Two widely used NOx control technologies include Selective Catalytic Reduction (SCR) and Selective Noncatalytic Reduction (SNCR). SCR can obtain reductions of 60-90%. Urea based SNCR can achieve reductions of 30-80% and ammonia based 55-85%.

# <span id="page-32-0"></span>**Appendix D – Units of Measure Conversions[2](#page-32-1)**

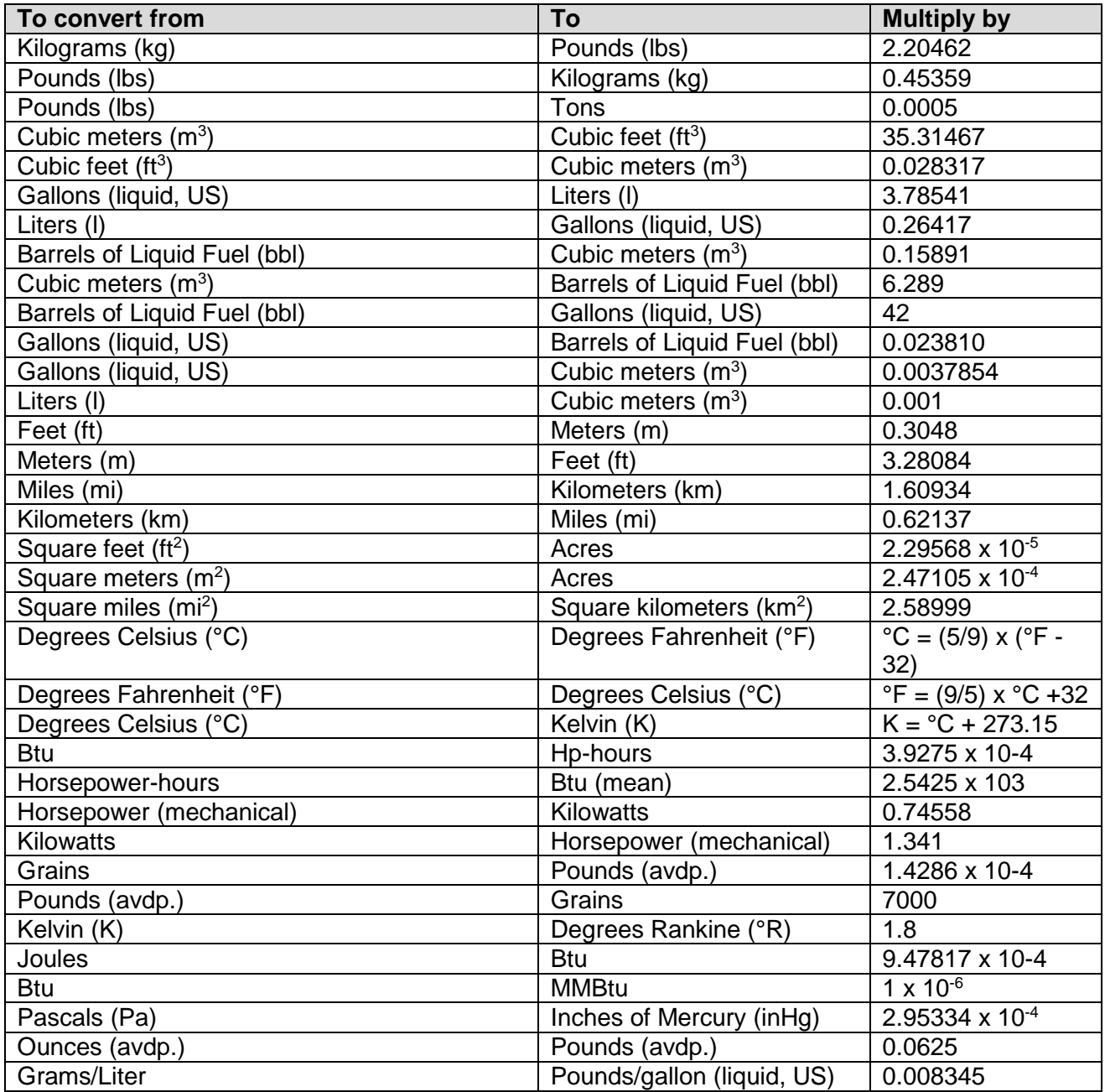

 $\overline{\phantom{a}}$ 

<span id="page-32-1"></span> $2$  From EPA AP-42, Appendix A. Additional factors may be foun[d here.](http://www.epa.gov/ttn/chief/ap42/appendix/appa.pdf)

# <span id="page-33-0"></span>**Appendix E – Select Conversion Factors**

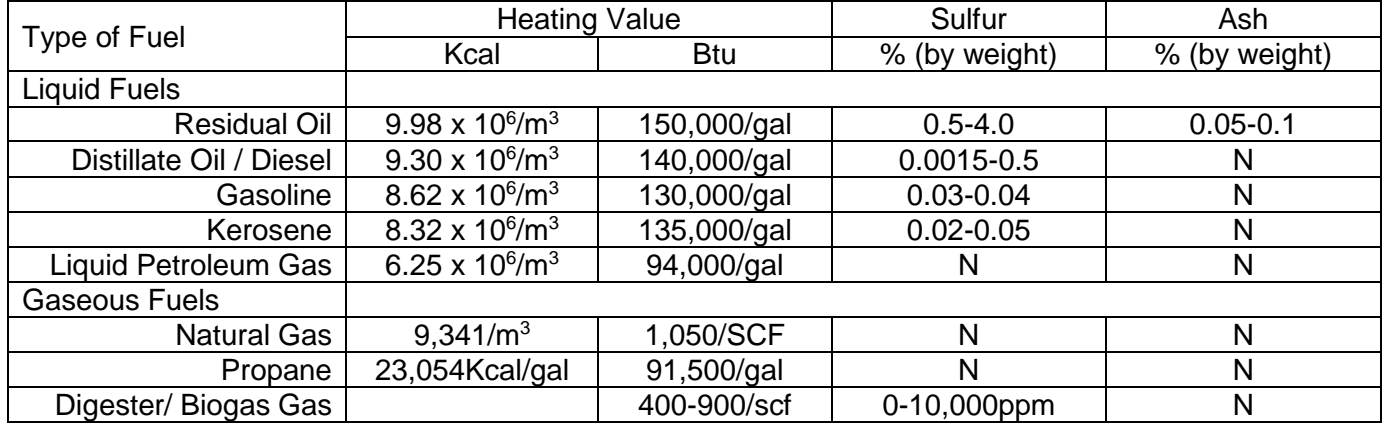

#### **Table 1: Common Fuel Parameters[3](#page-33-1)**

 $N =$  negligible.

l

Ash content may be considerably higher when sand, dirt, etc., are present.

### **Table 2: Conversion of Standard Cubic Feet to Actual Cubic Feet**

To convert scfm to acfm at standard pressure:

 $acfm = \frac{[(actual \space temperature\space (^\circ F) + 460) \times scfm]}{[standard \space temperature\space (^\circ F) + 460]}$ 

Where, standard temperature = 70 °F

#### **Table 3: Table Percentage of Paint Transfer Efficiency[4](#page-33-2)**

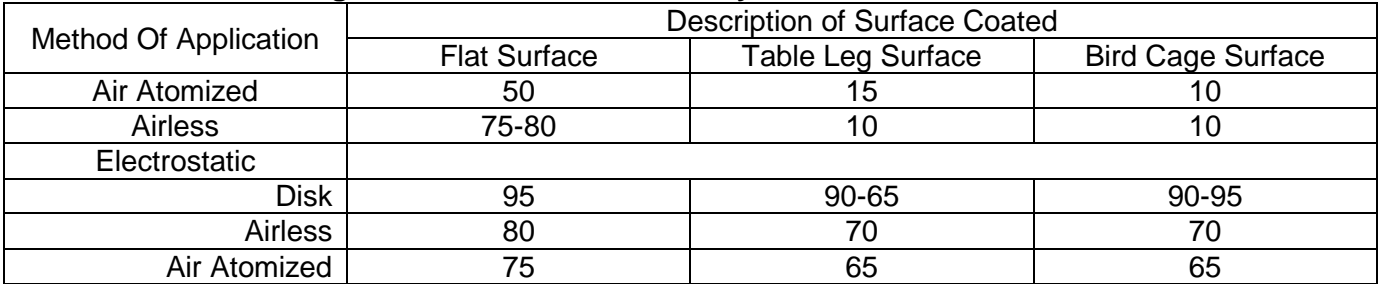

<span id="page-33-1"></span><sup>&</sup>lt;sup>3</sup> Adapted from EPA AP-42, Appendix A. Additional factors may be found [here.](http://www.epa.gov/ttn/chief/ap42/appendix/appa.pdf)

<span id="page-33-2"></span><sup>4</sup> Adapted from Air Pollution Engineering Manual (1992), Table 2, page 362.

### <span id="page-34-0"></span>**Appendix F – Sample Emission Calculations**

#### **Diesel Fired Engine Example using Emission Factors:**

Facility requesting a permit for a diesel powered generator. The diesel internal combustion engine is rated at 4,550 kW with a maximum fuel consumption rate of 337 gallons of diesel per hour. The diesel contains a 0.5% maximum sulfur content by weight.

The emission factors for a stationary diesel engine can be found in the May 19<sup>th</sup> 1999 IDNR Memo entitled "Emission factors for Stationary Diesel and all Stationary Dual-Fuel Engines". The factors for NOx, CO, SO2, PM/PM10, and VOC are provided below. Additional factors for benzene, toluene and other compounds are also available at the AP-42 website:<http://www.epa.gov/ttn/chief/ap42/ch03/index.html>

$$
ER = MRC \times EF \times (1 - CE)
$$

Given,

MRC = 337 gallons of diesel per hour

 $CE = 0$ , as there is no control equipment in this project

EF = emission factors are pollutant and process dependent

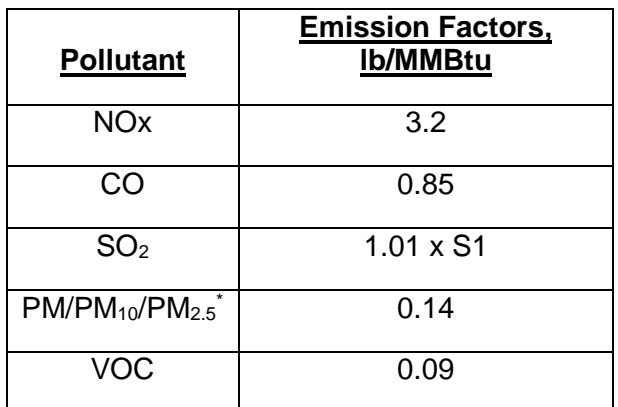

Where, S1 is % (by weight) sulfur content in diesel fuel

\* Assumes all particulate to be less than 1 micrometer in size. If necessary, AP-42 chapter 3.4 provides additional information about particulate matter size.

 $\frac{10^6 Btu}{10^6 Btu}$  = 4.2

 $hr$ 

#### The Estimated Emissions for this generator are calculated as follow:

hour

$$
ER_{NOx} = \frac{337 \text{ gallons of diesel}}{\text{hour}} \times \frac{137,000 \text{ Btu}}{\text{gallon of diesel}} \times \frac{3.2 \text{ lb of NOx}}{\text{MMBtu}} \times \frac{1 \text{ MMBtu}}{10^6 \text{ Btu}} = 148 \frac{\text{lb of NOx}}{\text{hr}}
$$
\n
$$
ER_{CO} = \frac{337 \text{ gallons of diesel}}{\text{hour}} \times \frac{137,000 \text{ Btu}}{\text{gallon of diesel}} \times \frac{0.85 \text{ lb of CO}}{\text{MMBtu}} \times \frac{1 \text{MMBtu}}{10^6 \text{ Btu}} = 39 \frac{\text{lb of CO}}{\text{hr}}
$$
\n
$$
ER_{SO_2} = \frac{337 \text{ gal of diesel}}{\text{hour}} \times \frac{137,000 \text{ Btu}}{\text{gal of diesel}} \times \frac{(1.01 \times 0.5) \text{ lb of SO}_2}{\text{MMBtu}} \times \frac{1 \text{MMBtu}}{10^6 \text{ Btu}} = 0.51 \frac{\text{lb of SO}_2}{\text{hr}}
$$
\n
$$
R_{PM/PM_{10}/PM_{2.5}} = \frac{337 \text{ gallons of diesel}}{\text{hour}} \times \frac{137,000 \text{ Btu}}{\text{gallon of diesel}} \times \frac{0.14 \text{ lb of PM/PM}_{10}/\text{PM}_{2.5}}{\text{MMBtu}} \times \frac{1 \text{MMBtu}}{10^6 \text{ Btu}}
$$
\n
$$
ER_{VOC} = \frac{337 \text{ gallons of diesel}}{\text{hour}} \times \frac{137,000 \text{ Btu}}{\text{gallon of diesel}} \times \frac{0.09 \text{ lb of VOC}}{\text{MMBtu}} \times \frac{1 \text{MMBtu}}{10^6 \text{ Btu}} = 4.2 \frac{\text{lb of VOC}}{\text{hr}}
$$

gallon of di

Calculate the annual emission rates using:

ER (Tons/yr) = 
$$
\frac{\text{ER (lb/hr)} \times \text{Hours of operation}}{2,000 lb}
$$
  
\n
$$
ER_{NOx} = 148 \frac{lb \text{ of } NOx}{hr} \times \frac{8,760 \text{ hr}}{year} \times \frac{1 \text{ ton}}{2,000 lb} = 648 \frac{\text{tons of } NOx}{year}
$$
  
\n
$$
ER_{CO} = 39 \frac{lb \text{ of } CO}{hr} \times \frac{8,760 \text{ hr}}{year} \times \frac{1 \text{ ton}}{2,000 lb} = 171 \frac{\text{tons of } CO}{year}
$$
  
\n
$$
ER_{SO_2} = 0.51 \frac{lb \text{ of } SO_2}{hr} \times \frac{8,760 \text{ hr}}{year} \times \frac{1 \text{ ton}}{2,000 lb} = 4.4 \frac{\text{tons of } SO_2}{year}
$$
  
\n
$$
ER_{PM/PM_{10}/PM_{2.5}} = 6.5 \frac{lb \text{ of } PM/PM_{10}/PM_{2.5}}{hr} \times \frac{8,760 \text{ hr}}{year} \times \frac{1 \text{ ton}}{2,000 lb} = 28.5 \frac{\text{tons of } PM/PM_{10}/PM_{2.5}}{year}
$$
  
\n
$$
ER_{VOC} = 4.2 \frac{lb \text{ of } VOC}{hr} \times \frac{8,760 \text{ hr}}{year} \times \frac{1 \text{ ton}}{2,000 lb} = 18.4 \frac{\text{tons of } VOC}{year}
$$

#### **Diesel Fired Engine Example using Stack Test Data:**

The facility used in the last example conducts a stack test on the generator emissions for PM and has requested to use the test data to establish an emission limit for PM. The example below provides detail regarding the statistical analysis of the test data using the 95% confidence interval (CI). The test was conducted using 3 runs, below are the stack test results:

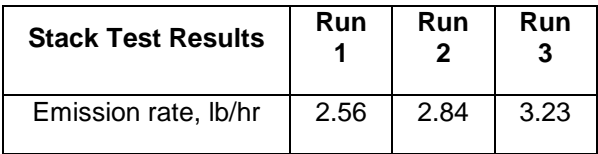

First calculate the average (or arithmetic mean):

Mean = 
$$
x = \frac{2.56 \frac{lbs \text{ PM}}{hr} + 2.84 \frac{lbs \text{ PM}}{hr} + 3.23 \frac{lbs \text{ PM}}{hr}}{3} = 2.88 \frac{lbs \text{ PM}}{hr}
$$

Next calculate the sample standard deviation (not the population standard deviation):

standard deviation = 
$$
\sigma = \frac{\sqrt{\sum (x - \bar{x})^2}}{(n-1)}
$$

Where,

 $\bar{x}$  = each test run emission rate

 $n =$  number of test runs

$$
\sigma = \frac{\sqrt{(2.88 - 2.56)^2 + (2.88 - 2.84)^2 + (2.88 - 3.23)^2}}{(3 - 1)} = 0.34 \frac{lbs \text{ PM}}{hr}
$$

Now calculate the 95% confidence interval (CI) for the stack test results using the student t-test method:

$$
95\% \text{ CI} = x + t \frac{\sigma}{\sqrt{n}}
$$

Where,

t = the student t-test percentage point of the *t* distribution with n-1 degrees of freedom, see table following the example calculations for a table of t values.

95% CI = 2.88 
$$
\frac{lbs \text{ PM}}{hr} + 2.92 \times \frac{0.34 \frac{lbs \text{ PM}}{hr}}{\sqrt{3}} = 3.44 \frac{lbs \text{ PM}}{hr}
$$

### **t distribution table**

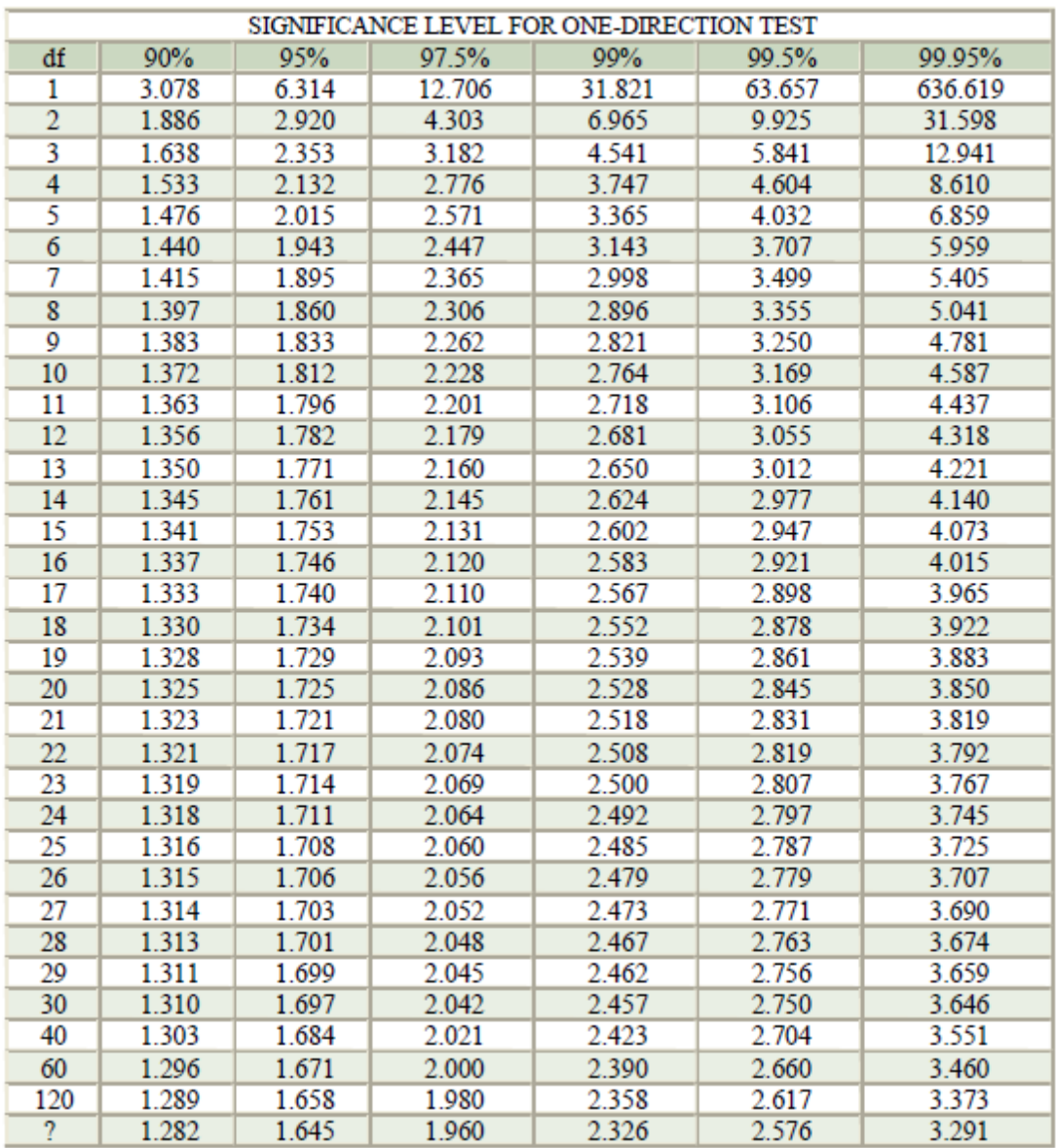

#### **Paint Booth Example using Mass Balance:**

A facility requests a permit to install a paint booth where they intend to paint large tractor parts. The facility will use 2 high efficiency air assisted-airless spray guns. The information needed to calculate emissions is the annual volume of spray material, VOC content, HAP content, solids content, transfer efficiency, and control efficiency of the paint filters. The calculations for this example will use mass balance to determine emissions.

Given,

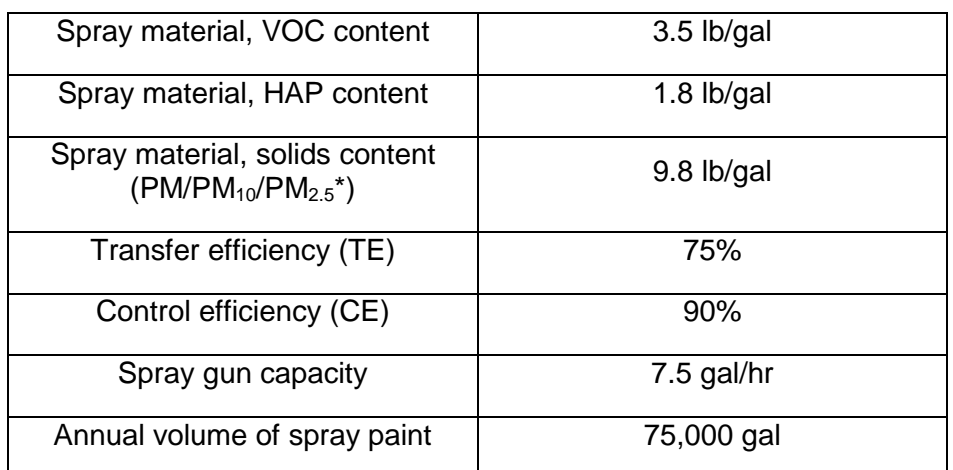

\* Assume all solids in the paint material are particulate less than 1 micrometer in size.

The PM/PM $_{10}$ /PM $_{2.5}$  emissions are estimated using a mass balance that accounts for paint sprayed that coats the surface and is controlled by the dry filters:

$$
ER = MRC \times (1-TE) \times (1 - CE)
$$

 $R_{\text{PM/PM}_{10}/\text{PM}_{2.5}} = \frac{7.5 \text{ gal of paint}}{hour \text{ x gun}} \times 2 \text{ guns} \times \frac{9.8 \text{ lb of solids}}{gal of paint}$  $\frac{3.8 \text{ lb of solids}}{gal \text{ of paint}}$  x (1 - 0.75) x (1 - 0.9) = 3.7  $\frac{lb \text{ of PM}/PM_{10}/PM_{2.5}}{hr}$ 

With the annual emissions calculated as follows:

ER (tons/yr) = 
$$
\frac{\text{ER (lb/hr)} \times \text{Hours}}{\frac{2,000 lb}{ton}}
$$

$$
ER_{PM/PM_{10}/PM_{2.5}} = 3.7 \frac{lb \ of \ PM/PM_{10}/PM_{2.5}}{hr} \times \frac{8,760 \ hr}{year} \times \frac{1 \ ton}{2,000 \ lb} = 16.1 \frac{tons \ of \ PM/PM_{10}/PM_{2.5}}{year}
$$

VOC and HAP emissions are estimated using a mass balance. A mass balance assume that the entire VOC and HAP content within the product is lost to the atmosphere on an annual basis.

$$
ER_{VOC} = \frac{75,000 \text{ gal of paint}}{\text{year}} \times \frac{3.5 \text{ lb of VOC}}{\text{gal of paint}} \times \frac{1 \text{ ton}}{2,000 \text{ lb}} = 131 \frac{\text{tons of VOC}}{\text{hr}}
$$

$$
ER_{HAP} = \frac{75,000 \text{ gal of paint}}{\text{year}} \times \frac{1.8 \text{ lb of HAP}}{\text{gal of paint}} \times \frac{1 \text{ ton}}{2,000 \text{ lb}} = 68 \frac{\text{tons of HAP}}{\text{hr}}
$$

#### **Natural Gas Boiler Example using Emission Factors:**

A facility is requesting a permit to install a 50 MMBtu/hr natural gas boiler with no control measures to reduce NOx.

The emission factors used are from webfire [\(http://cfpub.epa.gov/webfire/#compliance-functions\)](http://cfpub.epa.gov/webfire/%23compliance-functions) and are for a boiler less than 100 MMBtu/hr. The factors for NOx, CO, SO2, PM/PM<sub>10</sub>/PM<sub>2.5</sub>, and VOC are provided below. Additional factors for other compounds, such as HAP, are also available in the webfire database.

$$
ER = MRC \times EF \times (1 - CE)
$$

Given,

 $MRC = 50$  MMBtu/hr

 $CE = 0$ , project does not use control equipment

EF = emission factors are pollutant and process dependent

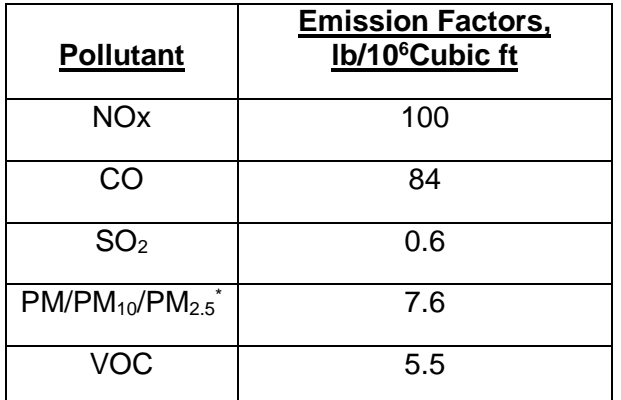

\* Assumes all particulate to be less than 1 micrometer in size.

The Estimated Emissions for this project are calculated as follow:

$$
ER_{NOx} = \frac{50 \text{ MMB}tu}{hour} \times \frac{100 \text{ lb of NOx}}{10^6 \text{ cubic feet NG}} \times \frac{1 \text{ cubic foot NG}}{1,020 \text{ Btu}} \times \frac{10^6 \text{ Btu}}{1 \text{ MMB}tu} = 4.9 \frac{\text{lb of NOx}}{hr}
$$
\n
$$
ER_{CO} = \frac{50 \text{ MMB}tu}{hour} \times \frac{84 \text{ lb of CO}}{10^6 \text{ cubic feet NG}} \times \frac{1 \text{ cubic foot NG}}{1,020 \text{ Btu}} \times \frac{10^6 \text{ Btu}}{1 \text{ MMB}tu} = 4.1 \frac{\text{lb of CO}}{hr}
$$
\n
$$
ER_{SO_2} = \frac{50 \text{ MMB}tu}{hour} \times \frac{0.6 \text{ lb of SO}_2}{10^6 \text{ cubic feet NG}} \times \frac{1 \text{ cubic foot NG}}{1,020 \text{ Btu}} \times \frac{10^6 \text{ Btu}}{1 \text{ MMB}tu} = 0.029 \frac{\text{lb of SO}_2}{hr}
$$
\n
$$
ER_{PM/PM_{10}/PM_{2.5}} = \frac{50 \text{ MMB}tu}{hour} \times \frac{7.6 \text{ lb of PM/PM}_{10}/PM_{2.5}}{10^6 \text{ cubic feet NG}} \times \frac{1 \text{ cubic foot NG}}{1,020 \text{ Btu}} \times \frac{10^6 \text{ Btu}}{1 \text{ MMB}tu}
$$
\n
$$
= 0.37 \frac{\text{lb of PM/PM}_{10}/PM_{2.5}}{hr}
$$
\n
$$
ER_{VOC} = \frac{50 \text{ MMB}tu}{hour} \times \frac{5.5 \text{ lb of VOC}}{10^6 \text{ cubic feet NG}} \times \frac{1 \text{ cubic foot NG}}{1,020 \text{ Btu}} \times \frac{10^6 \text{ Btu}}{1 \text{ MMB}tu} = 0.27 \frac{\text{lb of VOC}}{hr}
$$

Calculate the annual emission rates using:

$$
ER \text{ (tons/yr)} = \frac{ER \text{ (lb/hr)} \times \text{Hours of operation}}{\frac{2,000 \text{ lb}}{\text{ ton}}}
$$
\n
$$
ER_{NOx} = 4.9 \frac{lb \text{ of } NOx}{hr} \times \frac{8,760 \text{ hr}}{\text{year}} \times \frac{1 \text{ ton}}{2,000 \text{ lb}} = 21.5 \frac{\text{tons of } NOx}{\text{year}}
$$
\n
$$
ER_{CO} = 4.1 \frac{lb \text{ of } CO}{hr} \times \frac{8,760 \text{ hr}}{\text{year}} \times \frac{1 \text{ ton}}{2,000 \text{ lb}} = 18.0 \frac{\text{tons of } CO}{\text{year}}
$$
\n
$$
ER_{SO_2} = 0.029 \frac{lb \text{ of } SO_2}{hr} \times \frac{8,760 \text{ hr}}{\text{year}} \times \frac{1 \text{ ton}}{2,000 \text{ lb}} = 0.13 \frac{\text{tons of } SO_2}{\text{year}}
$$
\n
$$
ER_{PM/PM_{10}/PM_{2.5}} = 0.37 \frac{lb \text{ of } PM/PM_{10}/PM_{2.5}}{hr} \times \frac{8,760 \text{ hr}}{\text{year}} \times \frac{1 \text{ ton}}{2,000 \text{ lb}} = 1.62 \frac{\text{tons of } PM/PM_{10}/PM_{2.5}}{\text{year}}
$$
\n
$$
ER_{VOC} = 0.27 \frac{lb \text{ of } VOC}{hr} \times \frac{8,760 \text{ hr}}{\text{year}} \times \frac{1 \text{ ton}}{2,000 \text{ lb}} = 1.18 \frac{\text{tons of } VOC}{\text{year}}
$$

#### **Grain Receiving Example using Emission Factors:**

A facility requests a permit to receive tractor trailers hauling corn to its grain elevator/feed mill operation. The proposed emission units are being by a baghouse (control efficiency of 80%) that captures all particulate matter coming from grain receiving unloading area. The emission factors were sourced from the section on grain processing in AP-42, the AP-42 website is:

[http://www.epa.gov/ttn/chief/ap42/ch09/index.html.](http://www.epa.gov/ttn/chief/ap42/ch09/index.html) In this case the grain is handled/processed under the control of one collection system (baghouse) with one emission point. The facility anticipates receiving 100 tons of grain per hour by truck with 75% being hopper bottom trucks and 25% straight trucks, which have different emission factors.

The weighted average emission factors for grain receiving are:

$$
Weighted Average EF_{PM} = (0.75 \times 0.035 \frac{lb \ of \ PM}{tons \ of \ corn}) + (0.25 \times 0.18 \frac{lb \ of \ PM}{tons \ of \ corn}) = 0.071 \frac{lb \ of \ PM}{ton \ of \ corn}
$$

*Weighted Average*  $EF_{PM10} = (0.75 \times 0.0078 \frac{lb \ of \ PM}{tons \ of \ carn}) + (0.25 \times 0.059 \frac{lb \ of \ PM}{tons \ of \ carn}) = 0.021 \frac{lb \ of \ PM}{tons \ of \ carn}$ ton of c

$$
Weighted Average EFPM2.5 = (0.75 × 0.0013 \frac{lb \ of \ PM}{tons \ of \ corn}) + (0.25 × 0.010 \frac{lb \ of \ PM}{tons \ of \ corn}) = 0.0035 \frac{lb \ of \ PM_{2.5}}{ton \ of \ corn}
$$

Calculated controlled PM emissions for this project are calculated using:

$$
ER = MRC \times EF \times (1 - CE)
$$

$$
ER_{PM} = \frac{100 \text{ tons of corn}}{\text{hr}} \times \frac{0.071 \text{ lb of PM}}{\text{ton of corn}} \times (1 - 0.8) = 1.42 \frac{\text{lb of PM}}{\text{hr}}
$$
  
\n
$$
ER_{PM} = \frac{1.42 \text{ lb of PM}}{\text{hr}} \times \frac{8760 \text{ hr}}{\text{yr}} \times \frac{1 \text{ ton of PM}}{2,000 \text{ lb of PM}} = 6.2 \frac{\text{tons of PM}}{\text{year}}
$$
  
\n
$$
ER_{PM10} = \frac{100 \text{ tons of corn}}{\text{hr}} \times \frac{0.021 \text{ lb of PM}_{10}}{\text{ton of corn}} \times (1 - 0.8) = 0.42 \frac{\text{lb of PM}_{10}}{\text{hr}}
$$
  
\n
$$
ER_{PM10} = \frac{0.42 \text{ lb of PM}_{10}}{\text{hr}} \times \frac{8760 \text{ hr}}{\text{yr}} \times \frac{1 \text{ ton of PM}_{10}}{2,000 \text{ lb of PM}_{10}} = 1.8 \frac{\text{tons of PM}_{10}}{\text{year}}
$$
  
\n
$$
ER_{PM2.5} = \frac{100 \text{ tons of corn}}{\text{hr}} \times \frac{0.0035 \text{ lb of PM}_{2.5}}{\text{ton of corn}} \times (1 - 0.8) = 0.07 \frac{\text{lb of PM}_{2.5}}{\text{hr}}
$$
  
\n
$$
ER_{PM2.5} = \frac{0.07 \text{ lb of PM}_{2.5}}{\text{hr}} \times \frac{8760 \text{ hr}}{\text{yr}} \times \frac{1 \text{ ton of PM}_{2.5}}{2,000 \text{ lb of PM}_{2.5}} = 0.31 \frac{\text{tons of PM}_{2.5}}{\text{year}}
$$